# **como ver as apostas no pixbet**

- 1. como ver as apostas no pixbet
- 2. como ver as apostas no pixbet :aposta rodada brasileirao
- 3. como ver as apostas no pixbet :pix sportingbet

## **como ver as apostas no pixbet**

#### Resumo:

**como ver as apostas no pixbet : Descubra a adrenalina das apostas em ecobioconsultoria.com.br! Registre-se hoje e desbloqueie vantagens emocionantes com nosso bônus de boas-vindas!** 

#### contente:

No Brasil, o sucesso da música "Spaceman" da banda britânica Babylon Zoo, lançada em 1996, é inquestionável. A música é amplamente reconhecida e tem se tornado um sucesso frequente nas plataformas de streaming de música. Além disso, a música é às vezes usada em comerciais e outras mídias.

Mas o que tem a ver isso com jogos de azar online como /jogando-na-roleta-2024-07-06-id-30171.html? Bem, nem tudo! Mas a música é tão cativante que às vezes é ouvida em anúncios de casas de apostas online, aumentando ainda mais a como ver as apostas no pixbet popularidade no país.

Então, o que exatamente make "Spaceman" tão especial? A música carrega um som de rock influenciado pelo britpop e techno, com letras cativantes que falam sobre um astronauta viajando pelo som espaço sideral. O som ainda é relevante hoje e pode ser visto como um precursor dos gêneros de músicas elétronica e space rock modernos.

Agora que você sabe um pouco mais sobre "Spaceman" e seu sucesso aqui no Brasil, tudo o que resta é ouvir a música para si mesmo e decidir o que você acha. Você pode /ganhar-nobet365-2024-07-06-id-28262.html.

A casa de apostas online Pixbet no Brasil

[esporte da sorte cassino online](https://www.dimen.com.br/esporte-da-sorte-cassino-online-2024-07-06-id-24634.html)

# **como ver as apostas no pixbet**

Deseja se aventurar no mundo dos jogos on-line com confiança e segurança? Então o Pixbet é a escolha perfeita para você. Com o saque mais rápido do mundo, ganhe e receba em como ver as apostas no pixbet minutos por meio do PIX. Facilidade e velocidade são os destaques nesta plataforma.

#### **como ver as apostas no pixbet**

Baixar o aplicativo Pixbet é simples e rápido. Se você é usuário do Android, basta acessar a Google Play Store e procurar o aplicativo "Pixbet". Por outro lado, aqueles que preferem usar um dispositivo iOS podem baixar o aplicativo em como ver as apostas no pixbet seu navegador preferido.

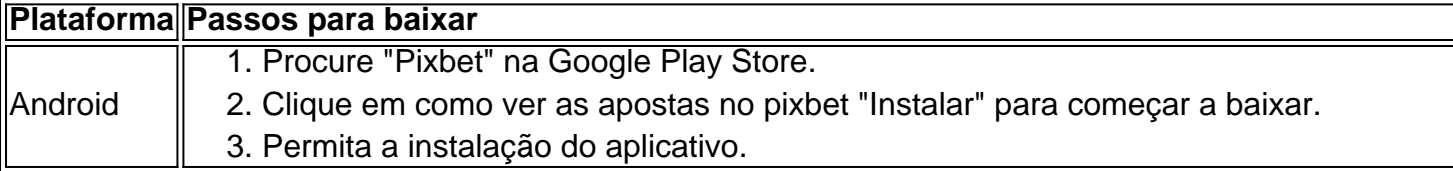

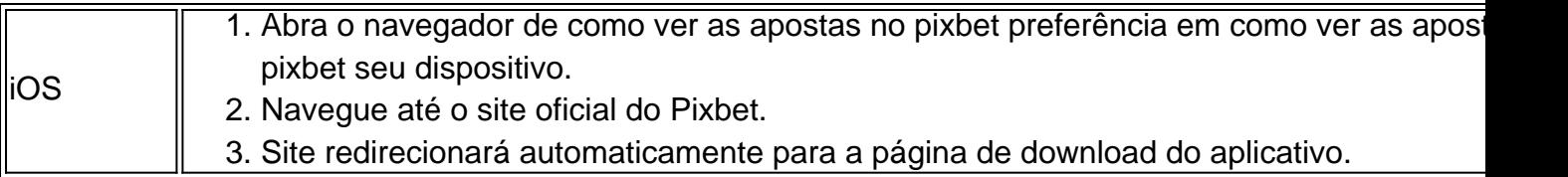

### **O que oferece o Aplicativo Pixbet?**

O aplicativo Pixbet oferece grande variedade de jogos, apostas online e cassino. Desfrute do melhor entretenimento em como ver as apostas no pixbet qualquer lugar e momento do dia, com excelente velocidade e atendimento ao cliente.

### **Por que escolher o Pixbet?**

A Pixbet oferece aos jogadores brasileiros um cassino online amigável e uma diversão garantida. Com promoções e jogos exclusivos, juntamente com velocidade, segurança e suporte ao cliente 24/7, é a escolha ideal para qualquer um que deseja ingressar em como ver as apostas no pixbet jogos virtuais online.

### **Vantagens do Aplicativo Pixbet**

- Velocidade e segurança
- Facilidade de acesso
- Grande variedade de jogos.
- Apostas esportivas e cassino online.
- Atendimento ao cliente de primeira classe.

### **Inscreva-se e Descubra mais:**

Se você está ciente dos riscos e está apto a participar das aposta online, clique em como ver as apostas no pixbet [como funciona o bônus da betfair](/como-funciona-o-b�nus-da-betfair-2024-07-06-id-21480.html) para saber mais sobre os jogos, o cassino, as promoções exclusivas e como se inscrever hoje.

# **como ver as apostas no pixbet :aposta rodada brasileirao**

A Pixbet é uma casa de apostas online que oferece o processo de saque mais rápido do mundo por meio do sistema de pagamento PIX, além de permitir apostar em como ver as apostas no pixbet várias modalidades. Descubra como começar e aproveitar suas chances agora mesmo. Como começar a apostar no Pixbet?

Para se tornar um apostador da Pixbet, você precisa seguir algumas etapas simples:

Cadastre-se na casa de apostas através do site ou app.

Faça um depósito mínimo de R\$ 1.

No mundo dos jogos online, o Pixbet oferece uma ampla variedade de opções para os jogadores brasileiros. Desde jogos de casino clássicos até esportes virtuais, o Pixbet tem tudo o que você precisa para uma experiência de jogo emocionante e emocionante.

Futebol: O esporte nacional do Brasil é, naturalmente, uma das opções mais populares no Pixbet. Com apostas em ligas nacionais e internacionais, você pode apoiar seu time favorito e ganhar dinheiro ao mesmo tempo.

Basquete: Com a NBA e outras ligas importantes disponíveis, o basquete é um esporte popular entre os jogadores do Pixbet. Com apostas em pontuação, handicaps e muito mais, você pode

aumentar a emoção dos jogos ao máximo.

Tênis: Com jogadores brasileiros se destacando em torneios internacionais, o tênis é um esporte em alta no Pixbet. Com apostas em jogos individuais e duplas, você pode torcer por seus jogadores favoritos e ganhar dinheiro ao mesmo tempo.

Jogos de Casino: Com clássicos como blackjack, roleta e pôquer, o Pixbet oferece uma ampla variedade de jogos de casino para os jogadores brasileiros. Além disso, com opções de apostas altas e baixas, você pode jogar de acordo com seu orçamento.

# **como ver as apostas no pixbet :pix sportingbet**

W

Steve foi apresentado a um sistema de mensagens on-line chamado Internet Relay Chat como ver as apostas no pixbet 1994, ele estava animado para conhecer 4 pessoas com ideias semelhantes. "Eu vivia no Essex e trabalhava numa empresa das telecomunicações; então ao contrário do que muitos 4 eu tinha acesso à internet ou computadores", diz o Dr." Eu juntei uma equipe online inicial dos fãs da Kate 4 Bush [e nós nos separamos] num outro grupo por todos os tipos chamados Happy Rhodes" Ele disse: 'Hoje é muito 4 fácil'.

Nos EUA, como ver as apostas no pixbet Connecticut Lisa foi apresentada ao mesmo programa de mensagens por um dos seus amigos. "Eu estava fazendo 4 uma neurobiologia PhD na época", diz ela." Eu vivia sozinha e trabalhava muito no laboratório sozinho? Ela me deu o 4 disco que significava falar com pessoas do mundo todo para tentar".

Ela logo se deparou com um grupo chamado Ecto, que 4 ela supôs ser relacionado à biologia. "Acabou sendo o Grupo Happy Rhodes e foi nomeado após uma das suas músicas." 4 Eu pensei como ver as apostas no pixbet alguma coisa dela: 'Eu não sabia nada sobre a música mas Steve estava online; então eu perguntei 4 isso". Ele ofereceu-se para enviar como ver as apostas no pixbet fita cassete -mas ficou muito nervoso por dar mais informações do mundo real"!

Eles logo 4 começaram a conversar online todos os dias, muitas vezes por horas de cada vez. "Eu me levantava antes do trabalho 4 para que pudéssemos falar", diz Lisa."Gostei da maneira como ele escreveu e parecia muito atencioso? Parecia-me estar sentado como ver as apostas no pixbet um 4 café com alguém no meu comprimento das ondas". Falaram sobre suas vidas: "Lisa confiando na Steve nos desafios mentais dela 4 saúde mental...

Compartilhe como ver as apostas no pixbet experiência

Participe desta série de séries:

No verão, ele visitou Chicago para ver alguns amigos e telefonou Lisa de 4 seu hotel. "Fiquei surpreso ao ouvir o sotaque britânico dele porque eu estava lendo todas as mensagens na minha voz", 4 ela riu-se : no outono eles sentiram que havia algo romântico entre si;"Queríamos nos encontrar pra confirmar aquilo a gente 4 já sabia", diz Steve naquele dezembro compatível com quem tinha viajado até Connecticut onde se encontrava como ver as apostas no pixbet Nova York."Ele fez 4 uma viagem muito boa".

Steve e Lisa no passeio de bicicleta como ver as apostas no pixbet Londres para Cambridge, julho 2024

Enquanto Lisa terminava seu PhD, 4 eles tinham um relacionamento de longa distância com Steve. Visitando o país uns aos outros a cada 10 semanas "Enquanto 4 ela estava hospedado comigo pela primeira vez eu fiz almoço como ver as apostas no pixbet uma festa próxima onde podia encontrar meus pais e 4 não estavam cientes até muito mais tarde quão profundo nossos sentimentos eram para os dois mas elas se interessavam por 4 conhecer essa mulher que conheci tão incomum". Este encontro inicial fez lisa sentir-se "muito bem vinda"

Em 2003, Steve foi demitido 4 de seu trabalho como ver as apostas no pixbet uma empresa telecomunicações, mas encontrou outro papel TI na Universidade da Cambridge perto do local onde 4 eles ainda vivem. Lisa trabalhou várias funções antes que encontrasse um emprego técnico e ela gostava dela no início dos 4 anos 2000, como ver as apostas no pixbet saúde mental diminuiu muito durante o tempo "Steve era maravilhoso apoio para mim", diz a

pesquisadora: "Eu 4 tive muitos períodos terapêuticos com ele se sacrificando por minha causa". Lisa tem sido muito melhor nos últimos anos, mas adora 4 o quanto seu parceiro continua a apoiá-la. "Ele realmente cuida de mim - sei que posso dizer como estou me 4 sentindo e ele sempre facilita as coisas", diz ela ", Steve aprecia personalidade animada da lisa "Ela desafia eu ser 4 mais sociável ou aventureiro para tentar novas Coisas" Ele disse: " Ela é tão criativa vivaz E interessante... Sempre cheia 4 De vida."

Author: ecobioconsultoria.com.br Subject: como ver as apostas no pixbet Keywords: como ver as apostas no pixbet Update: 2024/7/6 1:22:09